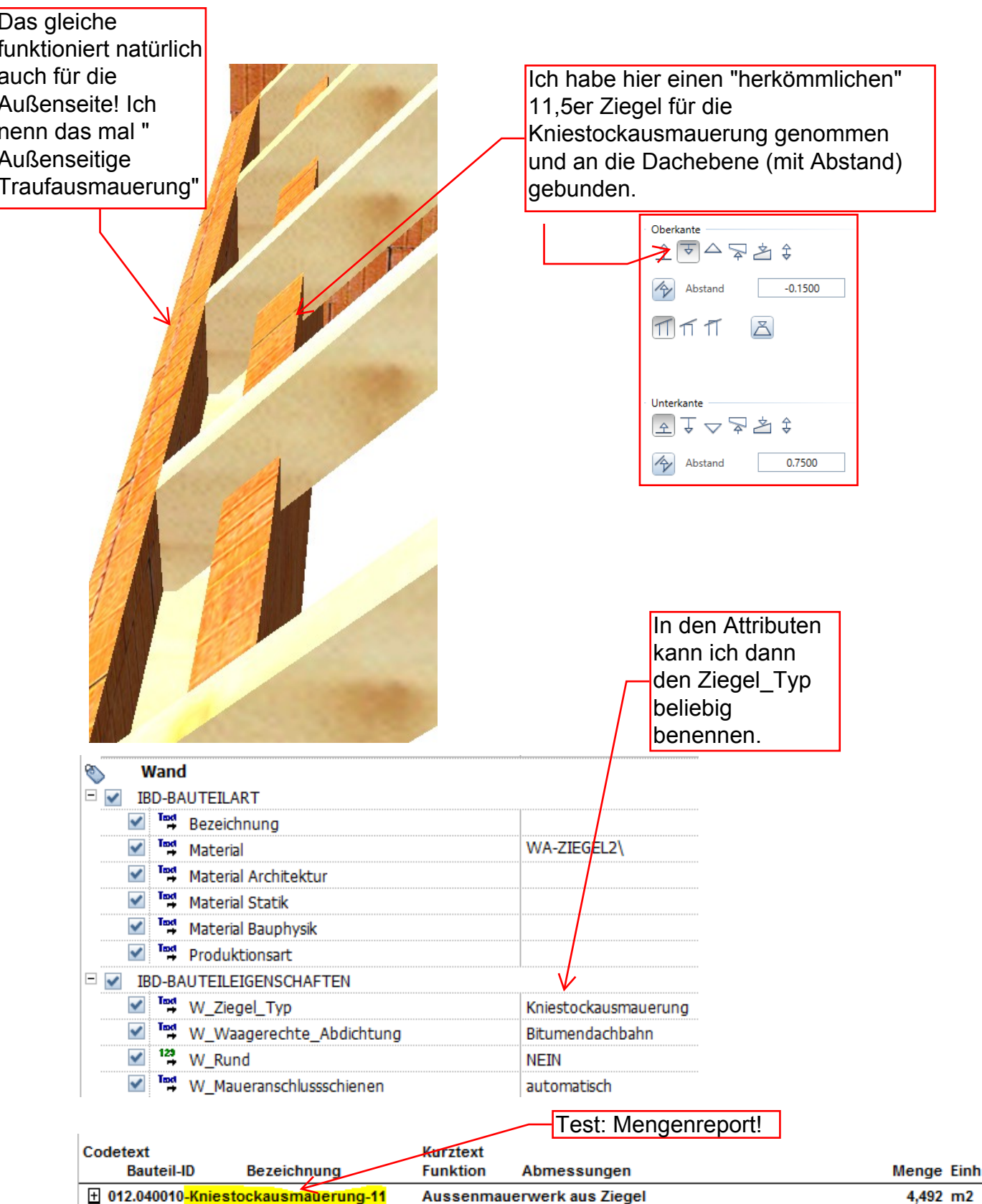

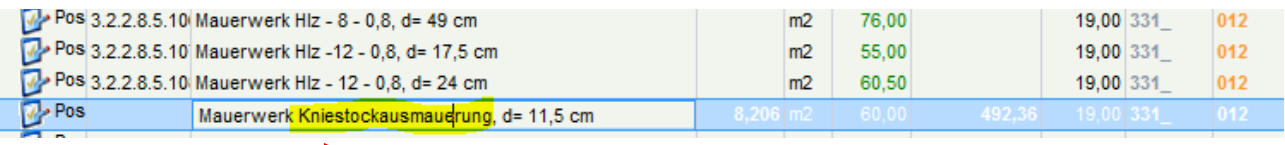

Auswertung in BCM!

N